# **Robust Multi‐Frequency Subsurface Imaging through Evolutionary Optimization**

M. Salucci, L. Poli, N. Anselmi, and A. Massa

# **Abstract**

In this work, an innovative stochastic method for subsurface microwave imaging is presented. The proposed approach solves the subsurface inverse scattering problem by jointly processing multiple frequency components of the measured wide‐band ground penetrating radar (*GPR*) data. Moreover, an iterative multi‐ zooming approach is adopted, in order to reduce the ratio between problem unknowns and informative data, as well as to adaptively enforce increased resolutions in correspondence with the identified regions of interest. The minimization of the multi-frequency (*MF*) cost function is performed at each multi-resolution step by means of a customized particle swarm optimization (*PSO*) algorithm, thanks to its capability of escaping from local minima, corresponding to false solutions of the inverse scattering problem. Some numerical results are shown, in order to assess the performance of the developed *MF‐IMSA‐PSO* method in retrieving buried targets having different shape and composition, as well as to compare it to a deterministic implementation within the same framework (i.e., the *MF‐IMSA‐CG*).

# 1 Definitions

### 1.1 Glossary

- $SF$ : Single-Frequency;
- $FH$ : Frequency-Hopping;
- $MF$ : Multi-Frequency;
- $P$ : Swarm dimension:
- $U$ : Total number of unknowns;
- $S$ : Maximum number of *IMSA* zooming steps;
- $s^{best}$ : Last performed *IMSA* zooming step  $(s^{best} \leq S)$ ;
- $\eta_{th}$ : IMSA zooming threshold;
- $D_{inv}$ : Investigation domain;
- $D_{obs}$ : Observation domain;
- L: Side of the investigation domain;
- *N*: Number of discretization cells in  $D_{ind}$ ;
- $V$ : Number of views;
- $M$ : Number of measurement points;
- $\bullet$  F: Number of frequencies considered for the inversion;
- $\mathbf{r}^{(v)} = (x^{(v)}, y^{(v)})$ : Coordinates of the *v*-th source  $(v = 1, \ldots, V)$ .
- $\bullet \ \mathbf{r}_{m}^{(v)} = \left(x_{m}^{(v)}, y_{m}^{(v)}\right)$ : Coordinates of the m-th measurement point for the v-th view v,  $(m = 1, \ldots, M);$
- $\varepsilon_{ra} = \frac{\varepsilon_a}{\varepsilon_0}$ : Relative electric permittivity for the upper half-space  $(y > 0)$ ;
- $\sigma_a$ : Conductivity for the upper half-space  $(y > 0)$ ;
- $\varepsilon_{rb} = \frac{\varepsilon_b}{\varepsilon_0}$ : Background relative electric permittivity;
- $\sigma_b$ : Background conductivity;
- $E_{inc}^{(v)}(\mathbf{r}_n; f)$ : Measured internal incident field inside the *n*-th cell, for the *v*-th view at frequency f;
- $\widetilde{E}_{inc}^{(v)}(\mathbf{r}_n; f)$ : Computed internal incident field inside the *n*-th cell, for the *v*-th view at frequency f;
- $E_{scatt}^{(v)}(\mathbf{r}_m^{(v)};f)$ : Measured external scattered by the *m*-th measurement point, for the *v*-th view at frequency  $f$ ;
- $\widetilde{E}^{(v)}_{scatt}(\mathbf{r}^{(v)}_m; f)$ : Measured external scattered by the *m*-th measurement point, for the *v*-th view at frequency  $f$ .

# 1.2 Contrast function

The contrast function at frequency  $f$  is defined as

$$
\tau(\mathbf{r}; f) = \frac{\varepsilon_{eq}(\mathbf{r}) - \varepsilon_{eqb}}{\varepsilon_0} = \left[\varepsilon_r(\mathbf{r}) - \varepsilon_{rb}\right] + j\left[\frac{\sigma_b - \sigma(\mathbf{r})}{2\pi f \varepsilon_0}\right]
$$

where

- $\mathbf{r} = (x, y)$ : position vector;
- $\Re\{\tau(\mathbf{r};f)\} = [\varepsilon_r(\mathbf{r}) \varepsilon_{rb}]$ ;
- $\Im\left\{\tau(\mathbf{r};f)\right\} = \left[\frac{\sigma_b-\sigma(\mathbf{r})}{2\pi f\varepsilon_0}\right]$ i ;
- $\varepsilon_{eq}(\mathbf{r}) = \varepsilon_0 \varepsilon_r(\mathbf{r}) j \frac{\sigma(\mathbf{r})}{2\pi f}$  $2\pi f$  ;
- $\varepsilon_{eqb} = \varepsilon_0 \varepsilon_{rb} j \frac{\sigma_b}{2\pi f};$
- $\varepsilon_r(\mathbf{r})$ : relative electric permittivity at position **r**;
- $\bullet$   $\sigma(\mathbf{r})$ : conductivity at position **r**;

**NOTE:** we assume that  $\varepsilon_r(\mathbf{r})$  and  $\sigma(\mathbf{r})$  are **not frequency dependent** (non-dispersive mediums).

# 1.2.1 Contrast function and reference frequency  $f_{ref}$  (MF approaches)

The contrast function at a generic frequency  $f$  can be expressed by means of the contrast function computed for a selected reference frequency

$$
f = f_{ref} \tag{1}
$$

as follows

$$
\tau(\mathbf{r};f) = \Re\left\{\tau(\mathbf{r};f_{ref})\right\} + j\frac{f_{ref}}{f}\Im\left\{\tau(\mathbf{r};f_{ref})\right\}.
$$
\n(2)

This allows to reduce the number of unknowns when dealing with multi-frequency techniques, since we can just consider the contrast function at the reference frequency.

# 1.3 Cost function & unknowns

### 1.3.1 Multi-Frequency  $(MF)$  approaches

These approaches jointly consider data at  $F$  frequencies. The functional minimized by the inversion algorithm is defined as

$$
\Phi\left(\mathbf{x}\right) = \Phi_{state}\left(\mathbf{x}\right) + \Phi_{data}\left(\mathbf{x}\right) \tag{3}
$$

where  $\Phi_{state}(\mathbf{x})$  and  $\Phi_{data}(\mathbf{x})$  are respectively the data and state terms of the cost function, defined as

$$
\Phi_{state}(\mathbf{x}) = \frac{\sum_{j=1}^{F} \sum_{v=1}^{V} \sum_{n=1}^{N} \left| E_{inc}^{(v)}(\mathbf{r}_n; f_j) - \tilde{E}_{inc}^{(v)}(\mathbf{r}_n; f_j) \right|^2}{\sum_{j=1}^{F} \sum_{v=1}^{V} \sum_{n=1}^{N} \left| E_{inc}^{(v)}(\mathbf{r}_n; f_j) \right|^2}
$$
(4)

$$
\Phi_{data} = \frac{\sum_{j=1}^{F} \sum_{v=1}^{V} \sum_{m=1}^{M} \left| E_{scatt}^{(v)} \left( \mathbf{r}_{m}^{(v)}; f_{j} \right) - \tilde{E}_{scatt}^{(v)} \left( \mathbf{r}_{m}^{(v)}; f_{j} \right) \right|^{2}}{\sum_{j=1}^{F} \sum_{v=1}^{V} \sum_{m=1}^{M} \left| E_{scatt}^{(v)} \left( \mathbf{r}_{m}^{(v)}; f_{j} \right) \right|^{2}}
$$
(5)

The unknowns of the inversion problem are

$$
\mathbf{x} = \left\{ \tau \left( \mathbf{r}; f_{ref} \right); E_{tot}^{(v)} \left( \mathbf{r}_n; f_j \right) \right\} \qquad n = 1, ..., N; v = 1, ..., V; j = 1, ..., F. \tag{6}
$$

The total number of unknowns for  $MF$ -based approaches is then given by

$$
U_{MF} = 2N\left(1+VF\right). \tag{7}
$$

# 1.4 Reconstruction errors

The following integral error is defined

$$
\Xi_{reg} = \frac{1}{N_{reg}} \sum_{n=1}^{N_{reg}} \frac{|\tau_n^{act} - \tau_n^{rec}|}{|\tau_n^{act} + 1|}
$$
\n
$$
(8)
$$

where  $reg$  indicates if the error computation covers

- the overall investigation domain  $(reg \Rightarrow tot)$ ,
- the actual scatterer support  $(reg \Rightarrow int),$
- or the background region ( $reg \Rightarrow ext$ ).

# <sup>2</sup> Numeri
al Validation

# 2.1 II-Shaped object  $(\varepsilon_{r,obj} = 5.0, \sigma_{obj} = 10^{-3} \text{ [S/m]})$

### 2.1.1 Parameters

#### Ba
kground

Inhomogeneous and nonmagnetic background composed by two half spaces

- Upper half space  $(y > 0 \text{air})$ :  $\varepsilon_{ra} = 1.0$ ,  $\sigma_a = 0.0$ ;
- Lower half space  $(y < 0$  soil):  $\varepsilon_{rb} = 4.0, \sigma_b = 10^{-3} [\text{S/m}]$ ;

#### Investigation domain  $(D_{inv})$

- Side:  $L_{D_{inv}} = 0.8$  [m];
- Barycenter:  $\left(x_{bar}^{D_{inv}}, y_{bar}^{D_{inv}}\right) = (0.00, -0.4)$  [m];

### Time-Domain forward solver (FDTD - GPRMax2D)

- Side of the simulated domain:  $L = 6$  [m];
- Number of cells:  $N^{FDTD} = 750 \times 750 = 5.625 \times 10^5$ ;
- Side of the  $FDTD$  cells  $l^{FDTD} = 0.008$  [m];
- Simulation time window:  $T^{FDTD} = 20 \times 10^{-9}$  [sec];
- Time step:  $\Delta t^{FDTD} = 1.89 \times 10^{-11}$  [sec];
- Number of time samples:  $N_t^{FDTD} = 1060;$
- Boundary conditions: perfectly matched layer  $(PML)$ ;
- Source type: Gaussian mono-cycle (first Gaussian pulse derivative, called "Ricker" in GPRMax2D)
	- Central frequency:  $f_0 = 300 \text{ [MHz]}$ ;
	- $-$  Source amplitude:  $A = 1.0$  [A];

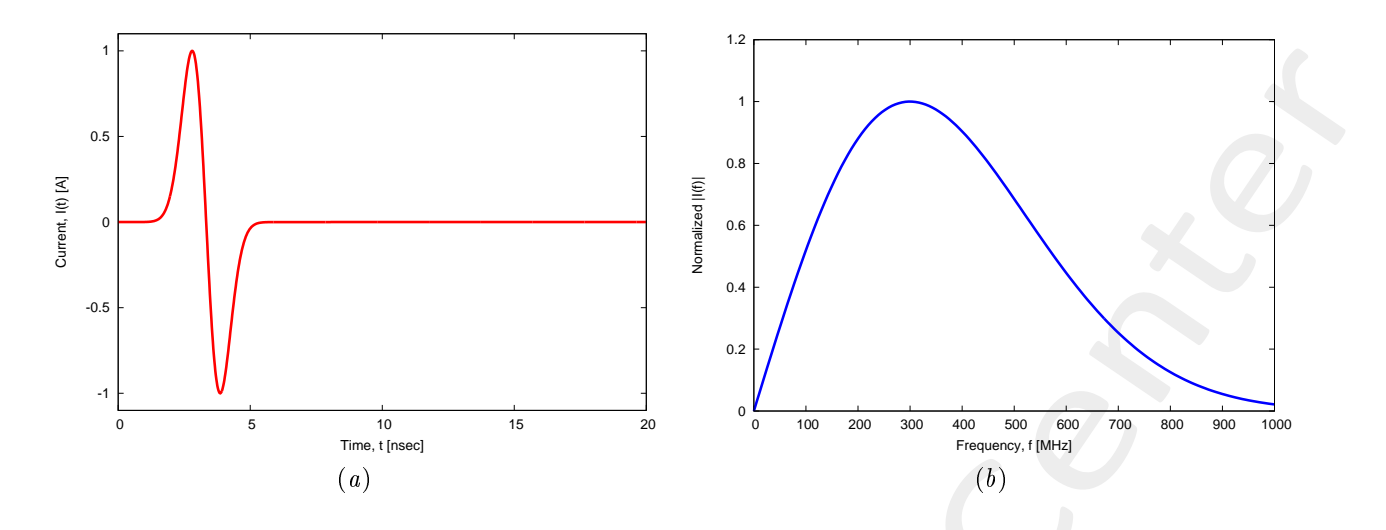

Figure 1:  $GPRMax2D$  excitation signal. (a) Time pulse, (b) normalized frequency spectrum.

#### Frequen
y parameters

- Frequency range:  $f \in [f_{min}, f_{max}] = [200.0, 600.0]$  [MHz]  $(-3$  [dB] bandwidth of the Gaussian Monocycle excitation centered at  $f_0 = 300$  [MHz]);
- Frequency step:  $\Delta f = 100$  [MHz]  $(F = 5$  frequency steps in  $[f_{min}, f_{max}]$ );

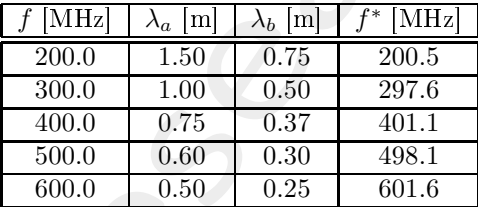

Table 1: Considered frequencies and corresponding wavelength in the upper medium  $(\lambda_a,$  free space) and in the lower medium ( $\lambda_b$ , soil).  $f^*$  is the nearest frequency sample available from transformed time-domain data, and represents the real frequen
y onsidered by the inversion algorithm.

#### S
atterer

- Type: II-shaped;
- Barycenter:  $(x_{obj}, y_{obj}) = (-0.08, -0.24)$  [m];
- Side:  $L_{obj,x} = L_{obj,y} = 0.16$  [m];
- Electromagnetic properties:  $\varepsilon_{r,obj} = 5.0, \sigma_{obj} = 10^{-3}$  [S/m]  $(\sigma_{obj} = \sigma_b)$ ;
- Contrast function:  $\tau = 1.0 + i0.0$

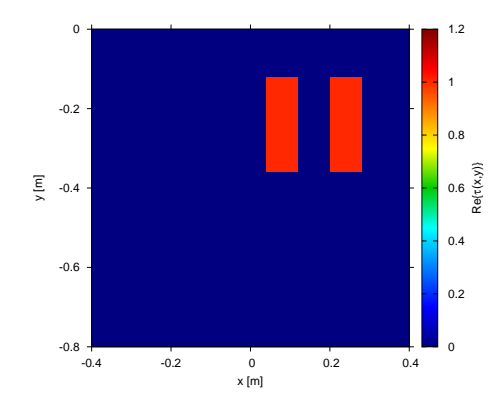

Figure 2: Actual object  $(\tau = 1.0)$ .

#### Measurement setup

- Considered frequency:  $f_{min} = 200$  [MHz],  $\lambda_b = 0.75$  [m]. <sup>1</sup>
- $\#DoFs = 2ka = \frac{2\pi}{\lambda_b}L\sqrt{2} = \frac{2\pi}{0.75}0.8\sqrt{2} \simeq 9.5;$
- Number of views (sources):  $V = 10$ ;
	- $\min \{x_v\} = -0.5 \,[\text{m}], \, \max \{x_v\} = 0.5 \,[\text{m}];$
	- $h = \text{height: } y_v = 0.1 \text{ [m]}, \forall v = 1, \dots, V;$
- Number of measurement points:  $M = 9$ ;
	- $\min \{x_m\} = -0.5 \,[\text{m}], \, \max \{x_m\} = 0.5 \,[\text{m}];$
	- height:  $y_m = 0.1$  [m],  $\forall m = 1, ..., M;$

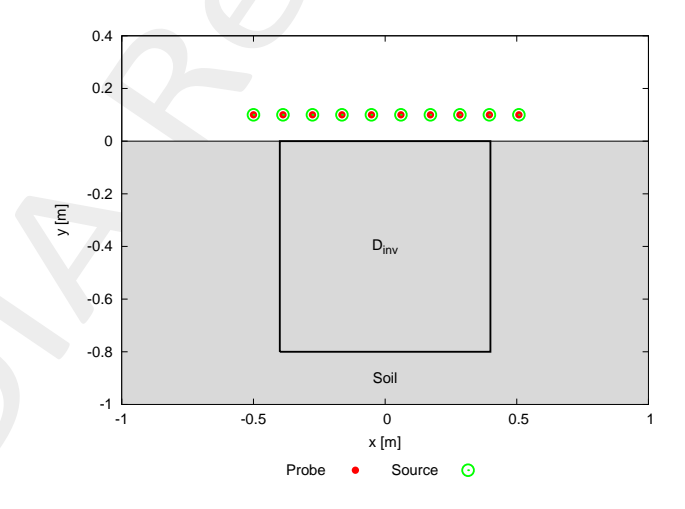

Figure 3: Location of the measurement points  $(M = 9)$  and of the sources  $(V = 10)$ . Only one source is active for each view.

#### Inverse solver parameters

• Shared parameters

<sup>&</sup>lt;sup>1</sup>NOTE: This choice is done in order to keep the number of unknowns lower than 5000.

- Number of unknowns:  $U = 2N(1+VF) = 4998$ ;
- Weight of the state term of the functional: 1.0;
- Weight of the data term of the functional: 1.0;
- Weight of the penalty term of the functional: 0.0;
- Convergen
e threshold: 10−10;
- Variable ranges:
	- \*  $\varepsilon_r$  ∈ [4.0, 5.2],  $\sigma$  ∈ [8.0 × 10<sup>-4</sup>, 1.2 × 10<sup>-3</sup>] [S/m];

\* 
$$
\Re
$$
 { $E_{tot}^{int}$ }  $\in$  [-8,8],  $\Im$  { $E_{tot}^{int}$ }  $\in$  [-8,8];

Degrees of freedom:

\* Considered frequency: 
$$
f_{min} = 200 \text{ [MHz]}, \lambda_b = 0.75 \text{ [m]};
$$
  
\n\*  $\frac{(2ka)^2}{2} = \frac{(2 \times \frac{2\pi}{\lambda_b} \times \frac{L\sqrt{2}}{2})^2}{2} = 4\pi^2 \left(\frac{L}{\lambda_b}\right)^2 = 4\pi^2 \left(\frac{0.8}{0.75}\right)^2 \approx 44.87;$ 

- Number of cells:  $N = 49 = 7 \times 7$ ;
- Maximum number of *IMSA* steps:  $S = 4$ ;
- Side ratio threshold:  $\eta_{th} = 0.2$ ;
- $MF IMSA PSO$  parameters
	- Maximum number of iterations:  $I = 20000$ ;
	- Swarm dimension:  $P = \frac{5}{100} \times U = 250$ ;
	- $-C_1 = C_2 = 2.0;$
	- Inertial weight:  $w = 0.4$ ;
	- Velocity clamping: enabled;
- $MF IMSA CG$  parameters
	- Maximum number of iterations:  $I = 200$ ;

### Signal to noise ratio (on  $E_{tot}(t)$ )

•  $SNR = \{50, 40, 30, 20\}$  [dB] + Noiseless data.

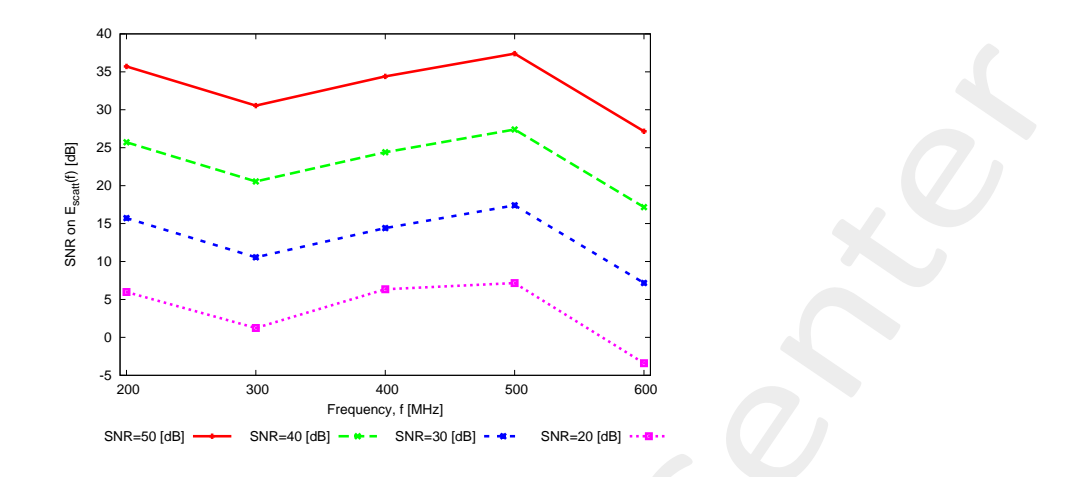

Figure 4: Signal to noise ratio  $(SNR \text{ [dB]})$  computed on the external scattered field in frequency domain for each considered frequency and for each input  $SNR$  on the measured total field in time-domain.

| SNR on $E_{tot}(t)$ [dB] | $\overline{\text{Av.}}$ SNR on $E_{scatt}$ ( <i>f</i> |
|--------------------------|-------------------------------------------------------|
|                          | 33                                                    |
|                          | 23                                                    |
|                          |                                                       |
|                          |                                                       |

Table 2: Average  $SNR$  measured on the scattered field in frequency domain.

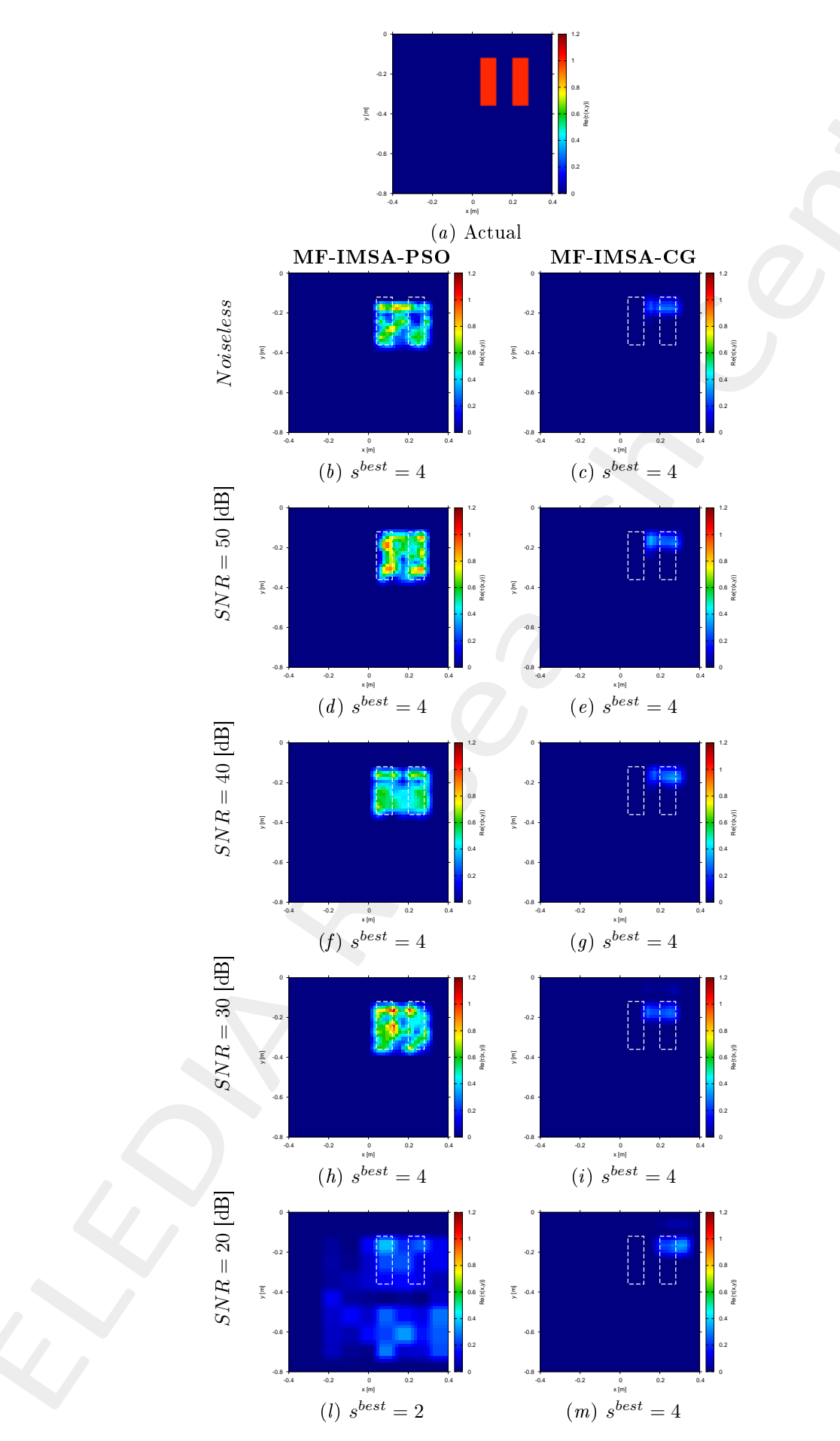

Figure 5:  $MF - IMSA - PSO$  vs.  $MF - IMSA - CG$ : Retrieved dielectric profiles at the IMSA convergence step  $(s^{best})$ .

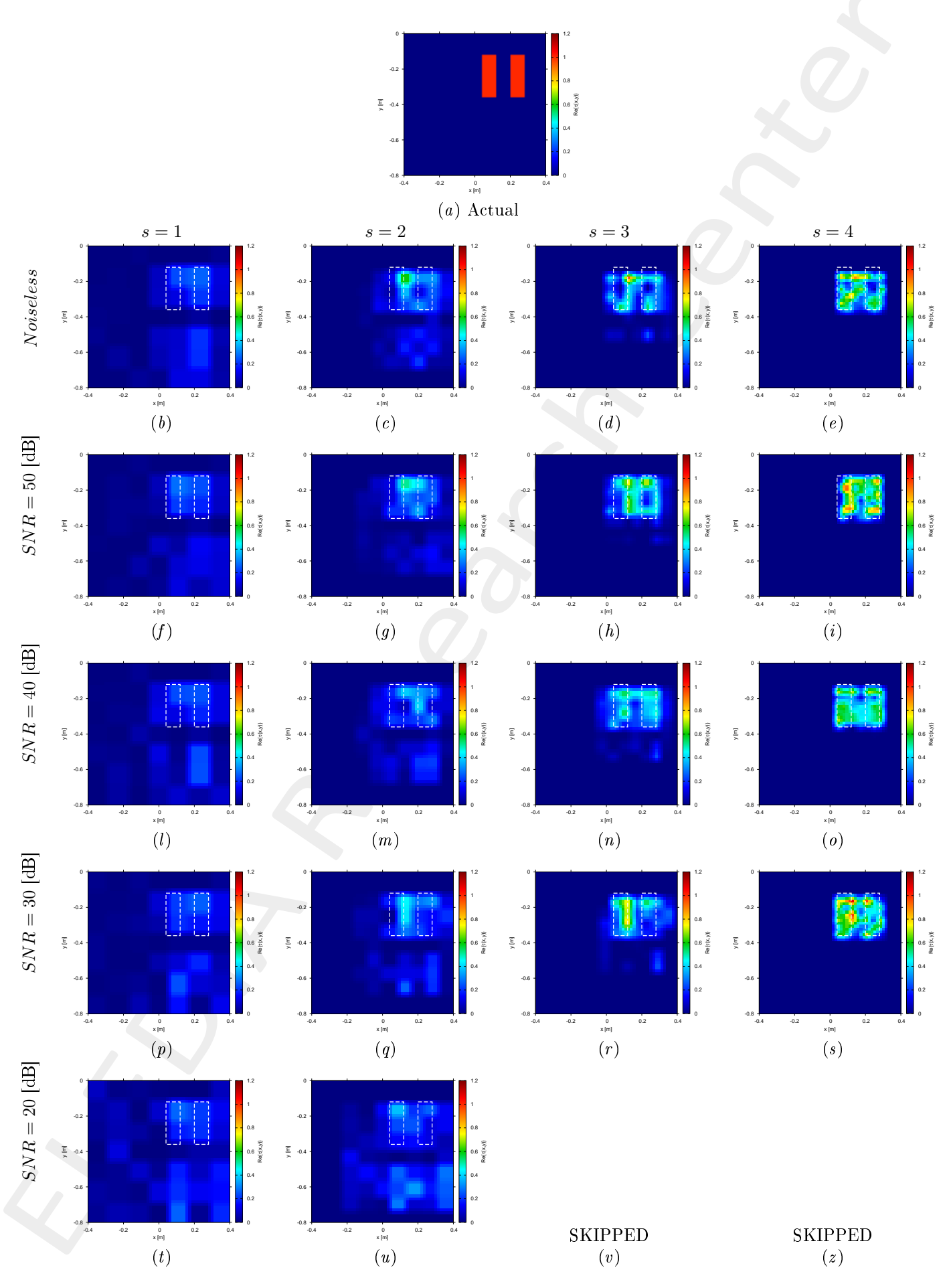

Figure 6:  $MF - IMSA - PSO$ : Retrieved dielectric profiles at each  $IMSA$  step.

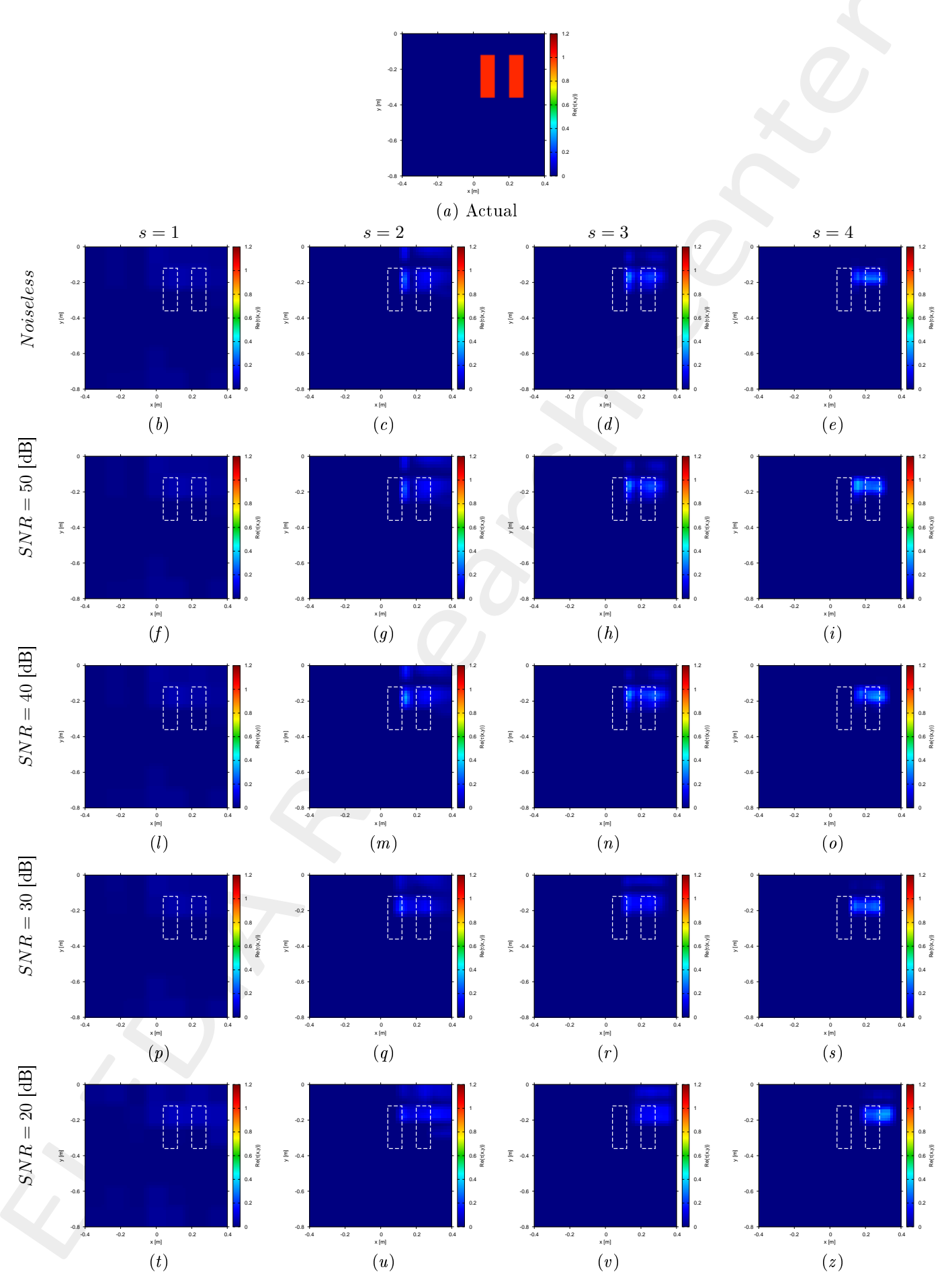

Figure 7:  $MF - IMSA - CG$ : Retrieved dielectric profiles at each  $IMSA$  step.

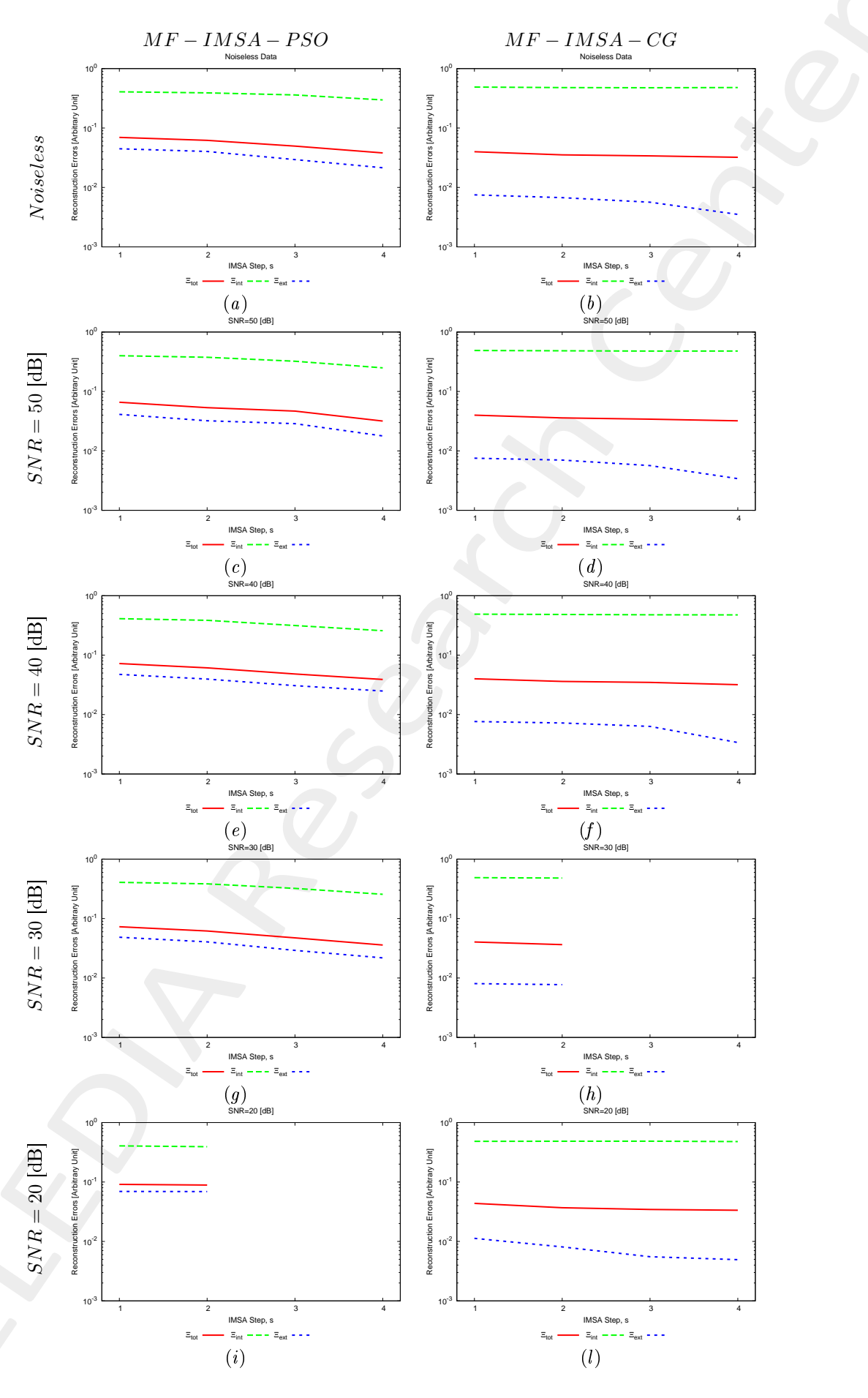

Figure 8:  $MF - IMSA - PSO$  vs.  $MF - IMSA - CG$ : Reconstruction error evolution.

### 2.1.6 Evolution of the cost function

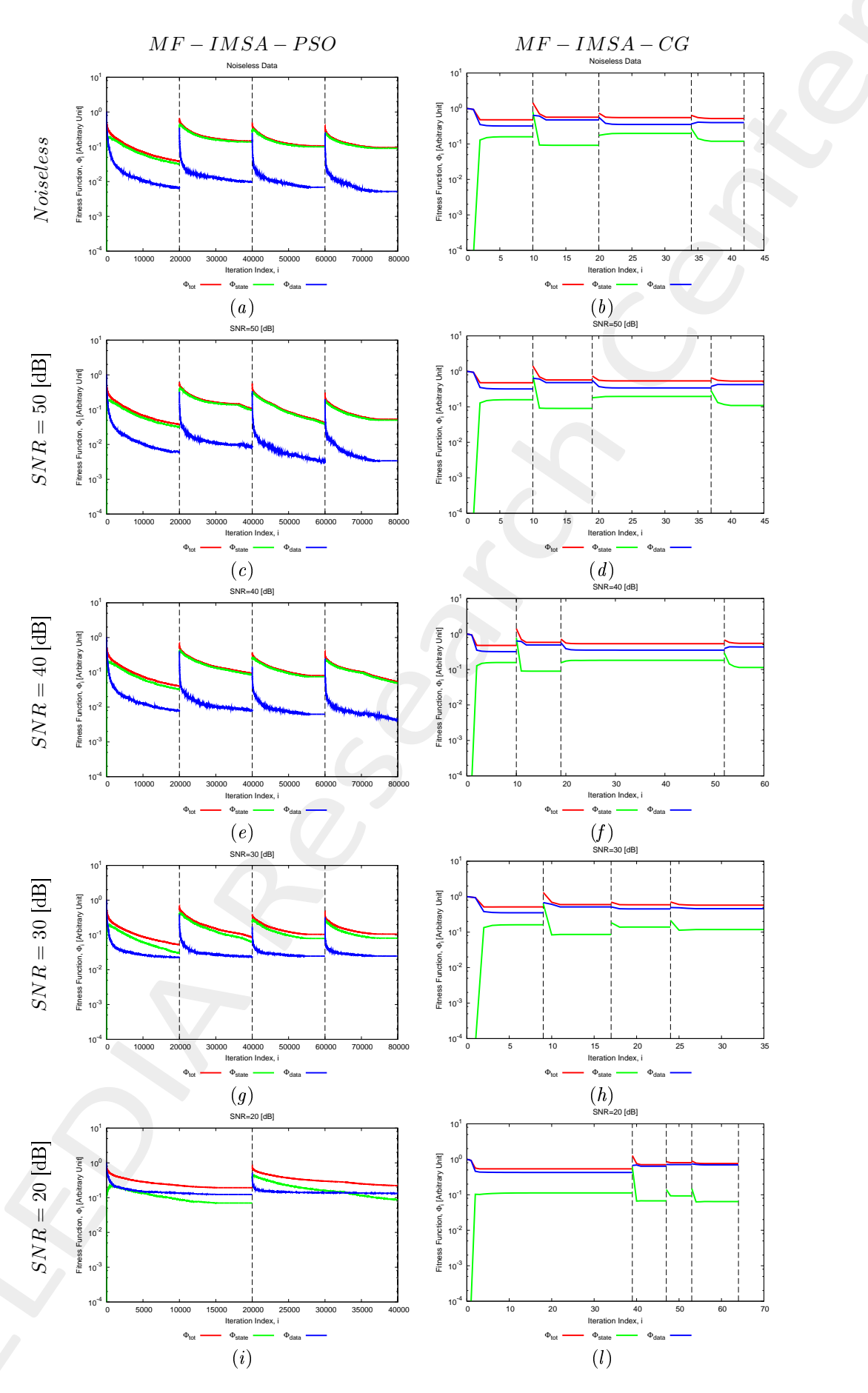

Figure 9:  $MF - IMSA - PSO$  vs.  $MF - IMSA - CG$ : Evolution of the cost function.

# **2.2** L-Shaped object  $(\varepsilon_{r,obj} = 5.0, \sigma_{obj} = 10^{-3} \text{ [S/m]})$

#### 2.2.1 Parameters

#### **Background**

Inhomogeneous and nonmagneti ba
kground omposed by two half spa
es

- Upper half space  $(y > 0 \text{air})$ :  $\varepsilon_{ra} = 1.0$ ,  $\sigma_a = 0.0$ ;
- Lower half space  $(y < 0$  soil):  $\varepsilon_{rb} = 4.0, \sigma_b = 10^{-3} [\text{S/m}]$ ;

#### Investigation domain  $(D_{inv})$

- Side:  $L_{D_{inv}} = 0.8$  [m];
- Barycenter:  $\left(x_{bar}^{D_{inv}}, y_{bar}^{D_{inv}}\right) = (0.00, -0.4)$  [m];

#### Time-Domain forward solver (FDTD - GPRMax2D)

- Side of the simulated domain:  $L = 6$  [m];
- Number of cells:  $N^{FDTD} = 750 \times 750 = 5.625 \times 10^5$ ;
- Side of the  $FDTD$  cells  $l^{FDTD} = 0.008$  [m];
- Simulation time window:  $T^{FDTD} = 20 \times 10^{-9}$  [sec];
- Time step:  $\Delta t^{FDTD} = 1.89 \times 10^{-11}$  [sec];
- Number of time samples:  $N_t^{FDTD} = 1060;$
- Boundary onditions: perfe
tly mat
hed layer (PML);
- Source type: Gaussian mono-cycle (first Gaussian pulse derivative, called "Ricker" in GPRMax2D)
	- Central frequency:  $f_0 = 300$  [MHz];

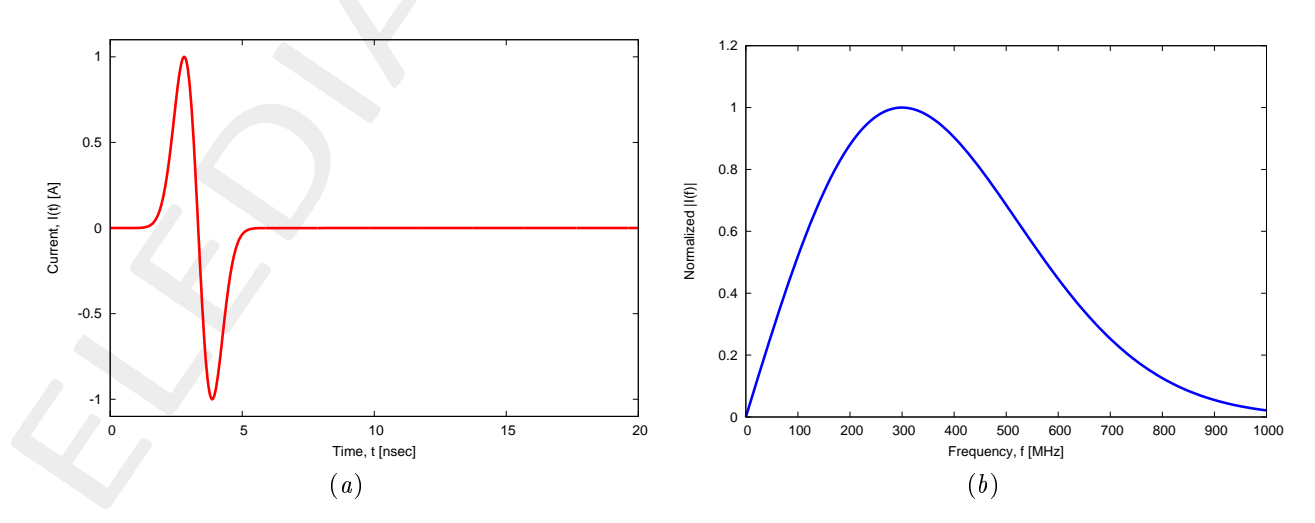

 $-$  Source amplitude:  $A = 1.0$  [A];

Figure 10:  $GPRMax2D$  excitation signal. (a) Time pulse, (b) normalized frequency spectrum.

#### Frequen
y parameters

- Frequency range:  $f \in [f_{min}, f_{max}] = [200.0, 600.0]$  [MHz] (-3 [dB] bandwidth of the Gaussian Monocycle excitation centered at  $f_0 = 300$  [MHz]);
- Frequency step:  $\Delta f = 100$  [MHz] (F = 5 frequency steps in  $[f_{min}, f_{max}]$ );

| [MHz] | l ml<br>$\lambda_a$ | m        | MHz   |
|-------|---------------------|----------|-------|
| 200.0 | 1.50                | 0.75     | 200.5 |
| 300.0 | 1.00                | 0.50     | 297.6 |
| 400.0 | 0.75                | 0.37     | 401.1 |
| 500.0 | 0.60                | 0.30     | 498.1 |
| 600.0 | 0.50                | $0.25\,$ | 601.6 |

Table 3: Considered frequencies and corresponding wavelength in the upper medium  $(\lambda_a,$  free space) and in the lower medium ( $\lambda_b$ , soil).  $f^*$  is the nearest frequency sample available from transformed time-domain data, and represents the real frequency considered by the inversion algorithm.

#### S
atterer

- Type: L-Shaped;
- Barycenter:  $(x_{obj}, y_{obj}) = (-0.08, -0.32)$  [m];
- Electromagnetic properties:  $\varepsilon_{r,obj} = 5.0, \sigma_{obj} = 10^{-3} \text{ [S/m]} (\sigma_{obj} = \sigma_b);$
- Contrast function:  $\tau = 1.0 + j0.0$

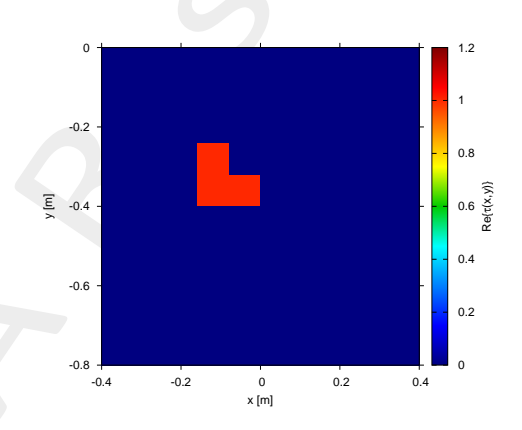

Figure 11: Actual object  $(\tau = 1.0)$ .

#### Measurement setup

- Considered frequency:  $f_{min} = 200$  [MHz],  $\lambda_b = 0.75$  [m]. <sup>2</sup>
- $\#DoFs = 2ka = \frac{2\pi}{\lambda_b}L\sqrt{2} = \frac{2\pi}{0.75}0.8\sqrt{2} \simeq 9.5;$
- Number of views (sources):  $V = 10$ ;

 $-$  min  ${x_v}$  = -0.5 [m], max  ${x_v}$  = 0.5 [m];

<sup>&</sup>lt;sup>2</sup>NOTE: This choice is done in order to keep the number of unknowns lower than 5000.

- height:  $y_v = 0.1$  [m], ∀v = 1, ..., V;
- Number of measurement points:  $M = 9$ ;
	- $\min \{x_m\} = -0.5 \,[\mathrm{m}], \, \max \{x_m\} = 0.5 \,[\mathrm{m}];$
	- height:  $y_m = 0.1$  [m],  $\forall m = 1, ..., M;$

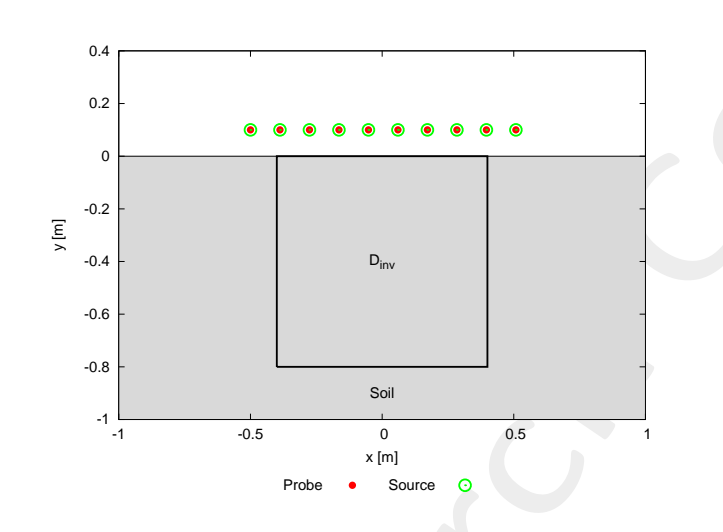

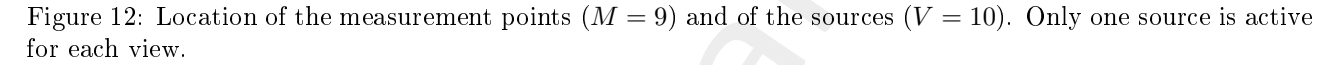

#### Inverse solver parameters

#### • Shared parameters

- Number of unknowns:  $U = 2N(1 + VF) = 4998;$
- $-$  Weight of the state term of the functional: 1.0;
- Weight of the data term of the functional: 1.0;
- $-$  Weight of the penalty term of the functional: 0.0;
- Convergen
e threshold: 10<sup>−</sup>10;
- Variable ranges:
	- \*  $\varepsilon_r$  ∈ [4.0, 5.2],  $\sigma$  ∈ [8.0 × 10<sup>-4</sup>, 1.2 × 10<sup>-3</sup>] [S/m];
	- \*  $\Re\left\{E_{tot}^{int}\right\} \in [-8, 8], \Im\left\{E_{tot}^{int}\right\} \in [-8, 8];$
- Degrees of freedom:

\* Considered frequency: 
$$
f_{min} = 200 \text{ [MHz]}, \lambda_b = 0.75 \text{ [m]};
$$
  
\n
$$
\frac{(2ka)^2}{2} = \frac{\left(2 \times \frac{2\pi}{\lambda_b} \times \frac{L\sqrt{2}}{2}\right)^2}{2} = 4\pi^2 \left(\frac{L}{\lambda_b}\right)^2 = 4\pi^2 \left(\frac{0.8}{0.75}\right)^2 \approx 44.87;
$$

- Number of cells:  $N = 49 = 7 \times 7$ ;
- Maximum number of  $IMSA$  steps:  $S = 4$ ;
- Side ratio threshold:  $\eta_{th} = 0.2$ ;
- $MF IMSA PSO$  parameters
	- Maximum number of iterations:  $I = 20000$ ;
	- Swarm dimension:  $P = \frac{5}{100} \times U = 250$ ;
	- $-C_1 = C_2 = 2.0;$
	- Inertial weight:  $w = 0.4$ ;
	- Velocity clamping: enabled;
- $MF IMSA CG$  parameters
	- Maximum number of iterations:  $I = 200$ ;

# Signal to noise ratio (on  $E_{tot}(t)$ )

•  $SNR = \{50, 40, 30, 20\}$  [dB] + Noiseless data.

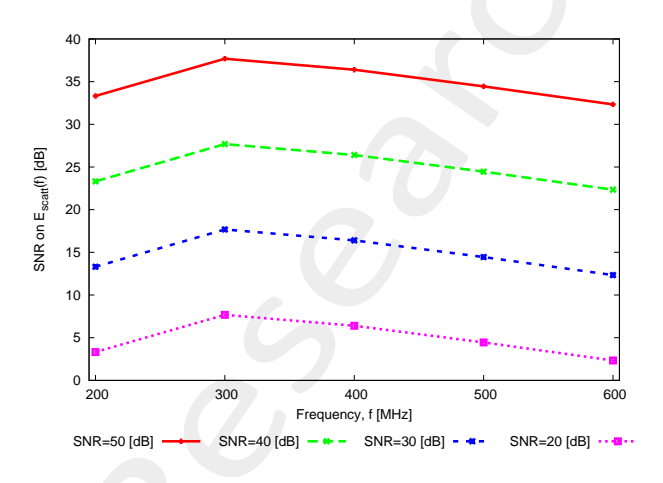

Figure 13: Signal to noise ratio  $(SNR \text{ [dB]})$  computed on the external scattered field in frequency domain for each considered frequency and for each input SNR on the measured total field in time-domain.

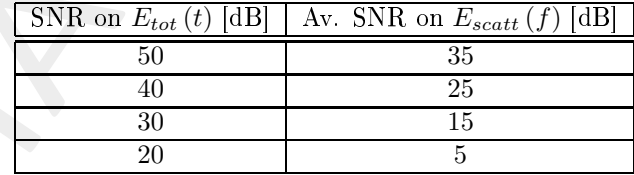

Table 4: Average  $SNR$  measured on the scattered field in frequency domain.

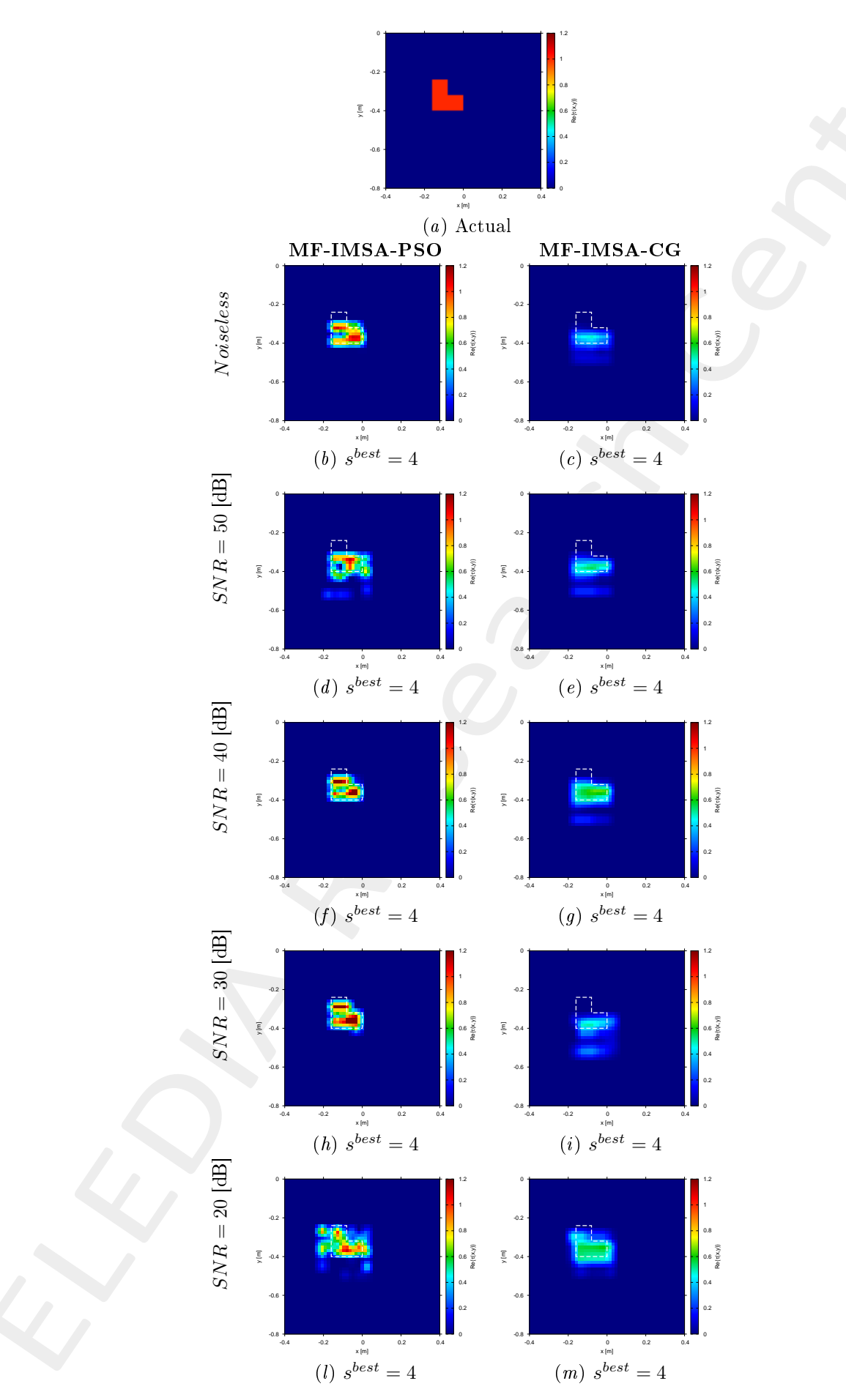

Figure 14:  $MF - IMSA - PSO$  vs.  $MF - IMSA - CG$ : Retrieved dielectric profiles at the IMSA convergence step  $(s^{best})$ .

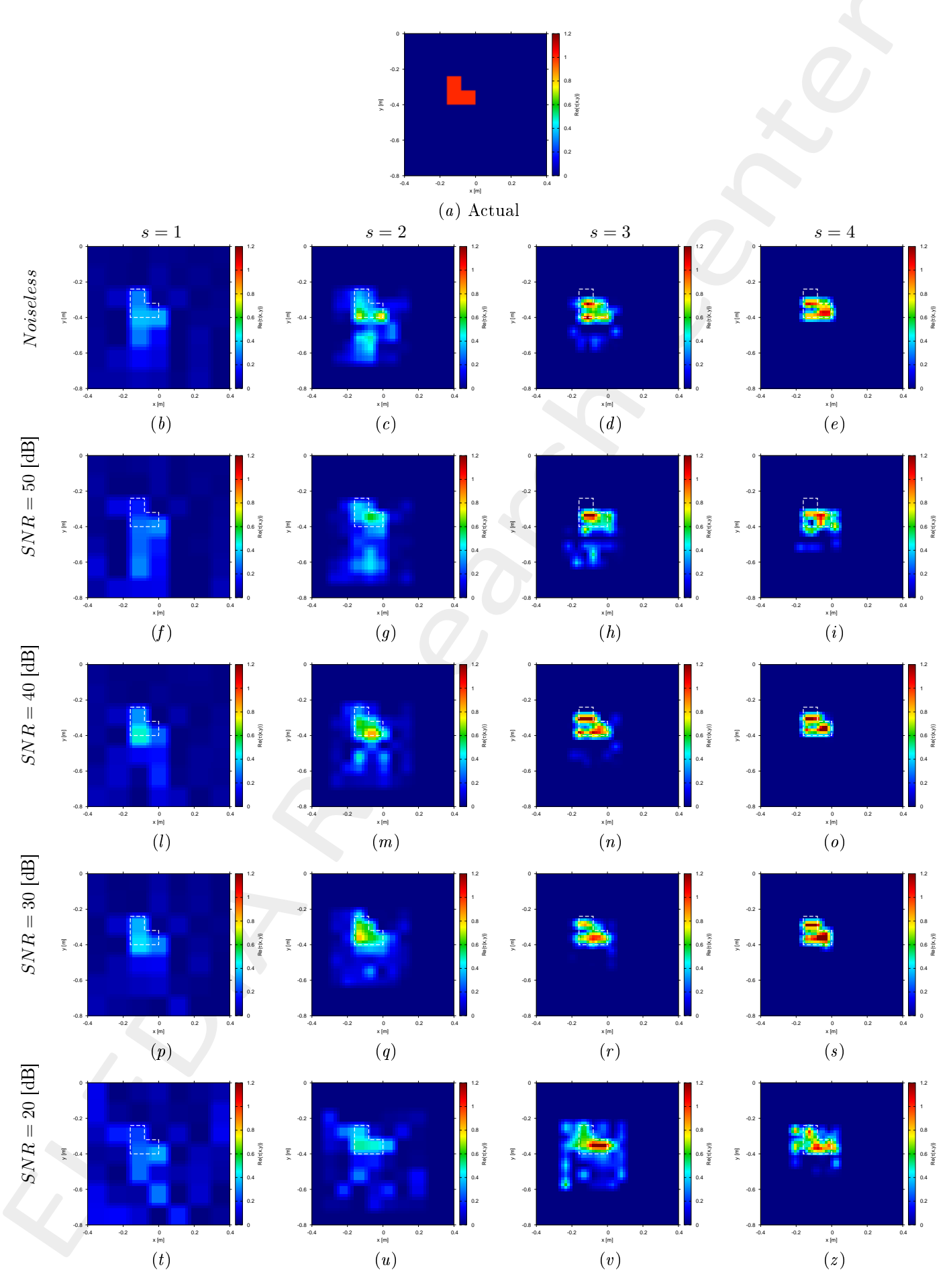

Figure 15:  $MF - IMSA - PSO$ : Retrieved dielectric profiles at each  $IMSA$  step.

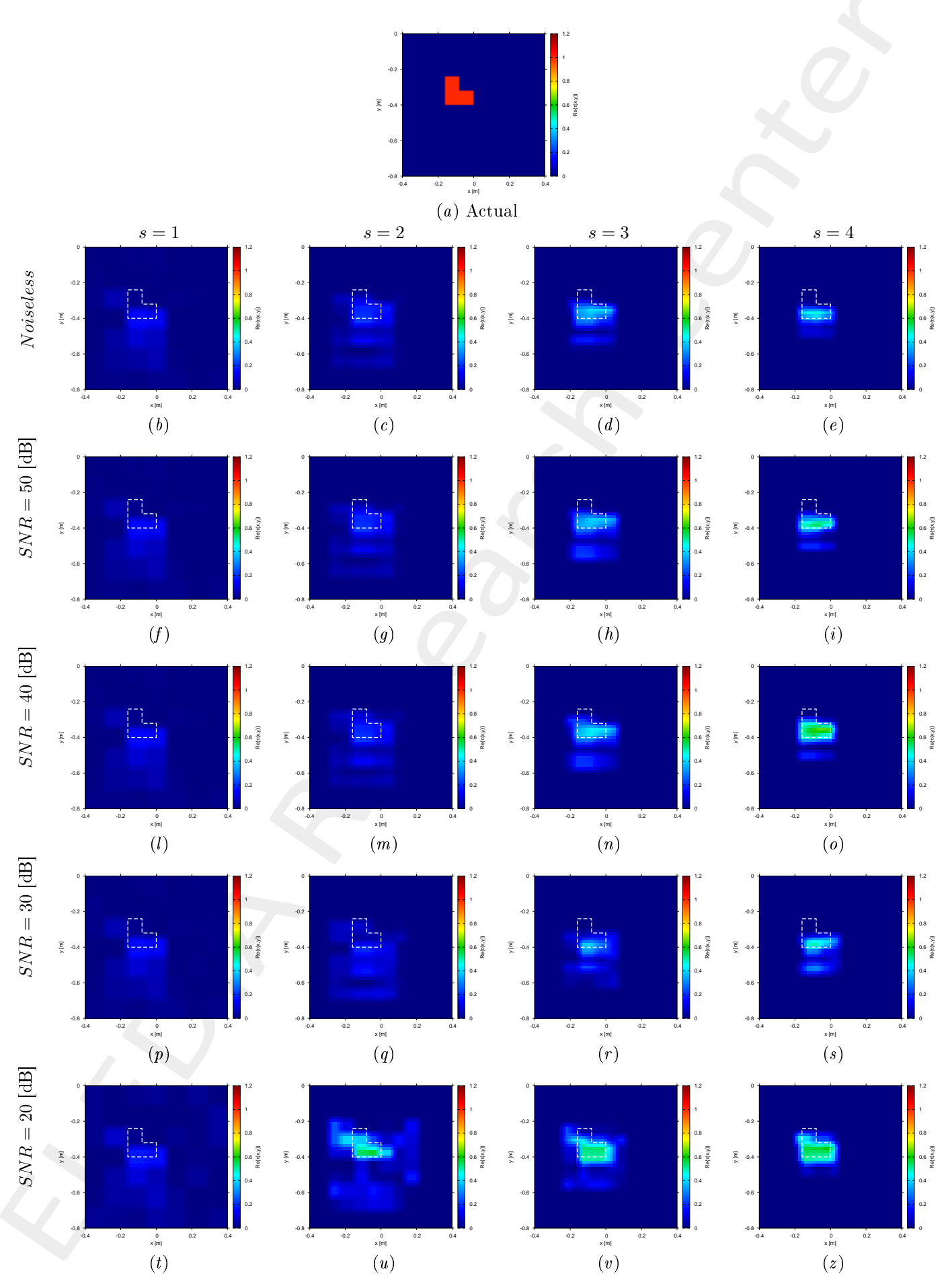

Figure 16:  $MF - IMSA - CG$ : Retrieved dielectric profiles at each  $IMSA$  step.

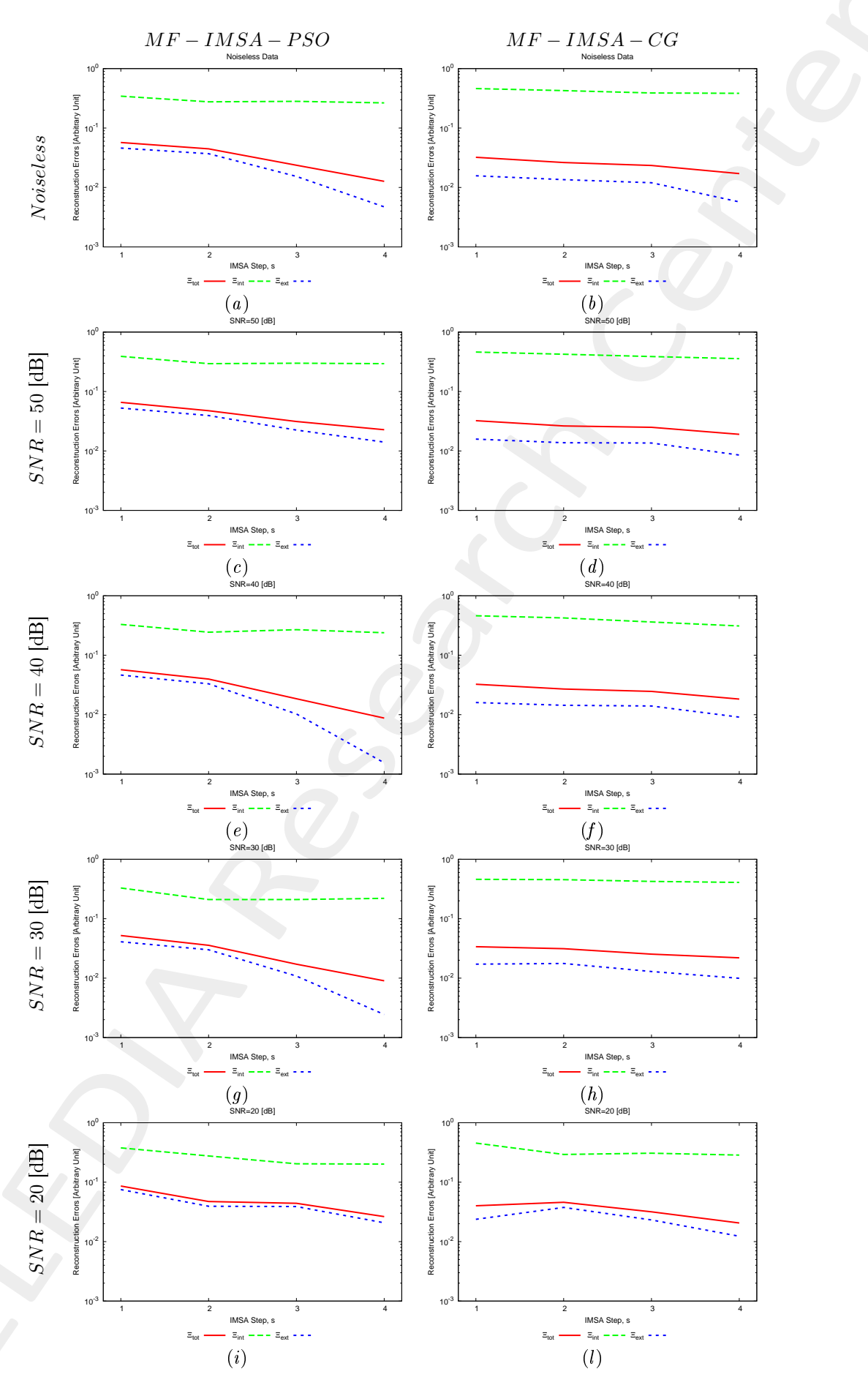

Figure 17:  $MF - IMSA - PSO$  vs.  $MF - IMSA - CG$ : Reconstruction error evolution.

### 2.2.6 Evolution of the cost function

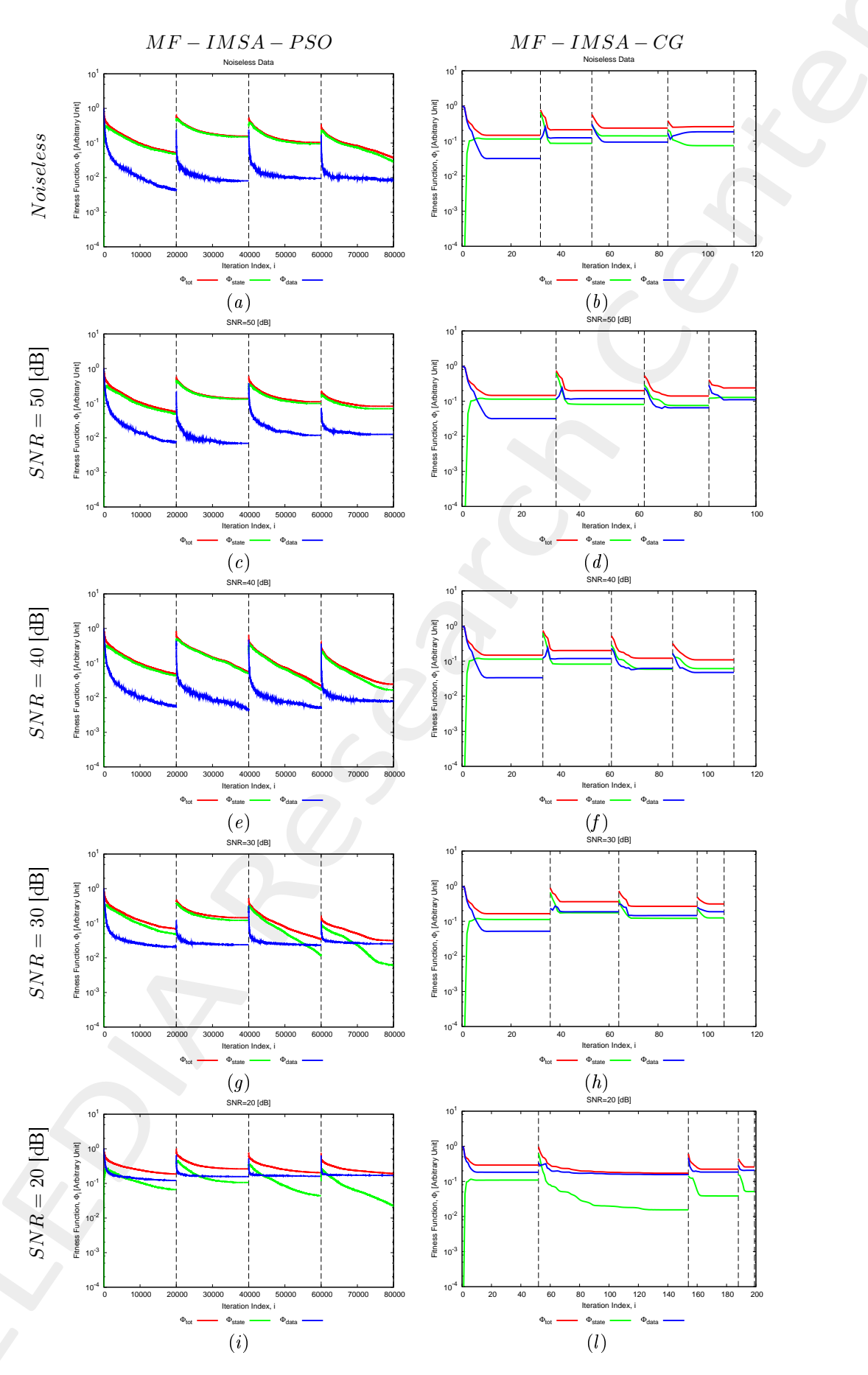

Figure 18:  $MF - IMSA - PSO$  vs.  $MF - IMSA - CG$ : Evolution of the cost function.

# 2.3 Two-Square object  $(\varepsilon_{r,obj} = 5.0, \sigma_{obj} = 10^{-3} \text{ [S/m]})$

### 2.3.1 Parameters

#### **Background**

Inhomogeneous and nonmagneti ba
kground omposed by two half spa
es

- Upper half space  $(y > 0 \text{air})$ :  $\varepsilon_{ra} = 1.0$ ,  $\sigma_a = 0.0$ ;
- Lower half space  $(y < 0$  soil):  $\varepsilon_{rb} = 4.0, \sigma_b = 10^{-3} [\text{S/m}]$ ;

### Investigation domain  $(D_{inv})$

- Side:  $L_{D_{inv}} = 0.8$  [m];
- Barycenter:  $\left(x_{bar}^{D_{inv}}, y_{bar}^{D_{inv}}\right) = (0.00, -0.4)$  [m];

#### Time-Domain forward solver (FDTD - GPRMax2D)

- Side of the simulated domain:  $L = 6$  [m];
- Number of cells:  $N^{FDTD} = 750 \times 750 = 5.625 \times 10^5$ ;
- Side of the  $FDTD$  cells  $l^{FDTD} = 0.008$  [m];
- Simulation time window:  $T^{FDTD} = 20 \times 10^{-9}$  [sec];
- Time step:  $\Delta t^{FDTD} = 1.89 \times 10^{-11}$  [sec];
- Number of time samples:  $N_t^{FDTD} = 1060;$
- Boundary onditions: perfe
tly mat
hed layer (PML);
- Source type: Gaussian mono-cycle (first Gaussian pulse derivative, called "Ricker" in GPRMax2D)
	- Central frequency:  $f_0 = 300$  [MHz];

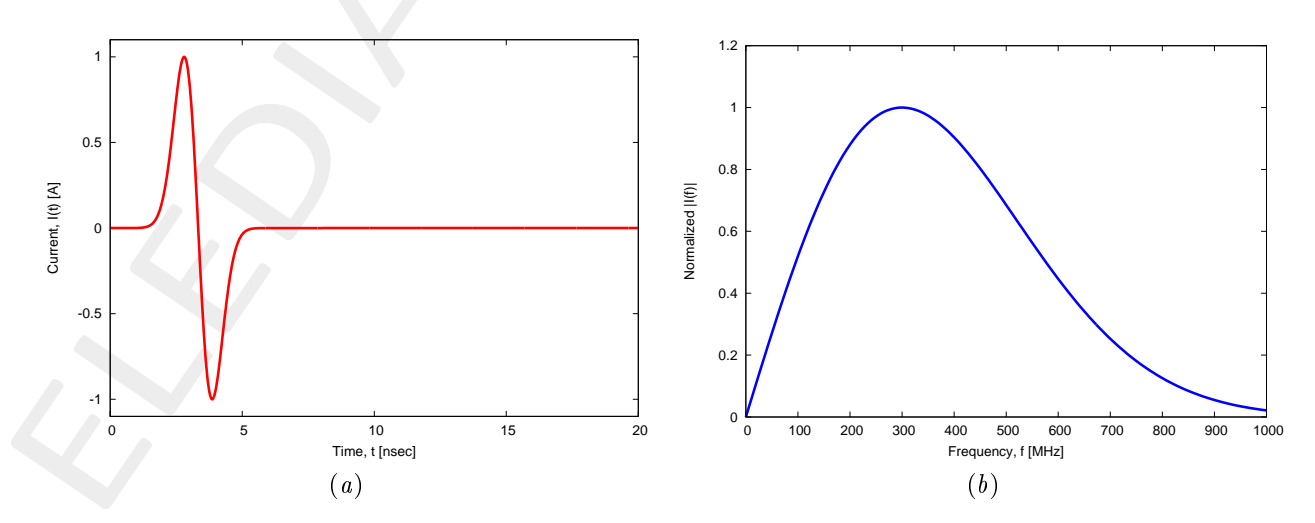

 $-$  Source amplitude:  $A = 1.0$  [A];

Figure 19:  $GPRMax2D$  excitation signal. (a) Time pulse, (b) normalized frequency spectrum.

#### Frequen
y parameters

- Frequency range:  $f \in [f_{min}, f_{max}] = [200.0, 600.0]$  [MHz] (-3 [dB] bandwidth of the Gaussian Monocycle excitation centered at  $f_0 = 300$  [MHz]);
- Frequency step:  $\Delta f = 100$  [MHz] ( $F = 5$  frequency steps in  $[f_{min}, f_{max}]$ );

| [MHz] | $\lambda_a$<br>m | $\lambda_b$<br>m | MHzl  |
|-------|------------------|------------------|-------|
| 200.0 | 1.50             | 0.75             | 200.5 |
| 300.0 | 1.00             | 0.50             | 297.6 |
| 400.0 | 0.75             | 0.37             | 401.1 |
| 500.0 | 0.60             | 0.30             | 498.1 |
| 600.0 | 0.50             | 0.25             | 601.6 |

Table 5: Considered frequencies and corresponding wavelength in the upper medium  $(\lambda_a,$  free space) and in the lower medium ( $\lambda_b$ , soil).  $f^*$  is the nearest frequency sample available from transformed time-domain data, and represents the real frequency considered by the inversion algorithm.

#### S
atterer

- Type: Two squares;
- Electromagnetic properties:  $\varepsilon_{r,obj} = 5.0, \sigma_{obj} = 10^{-3}$  [S/m]  $(\sigma_{obj} = \sigma_b)$ ;
- Contrast function:  $\tau = 1.0 + j0.0$

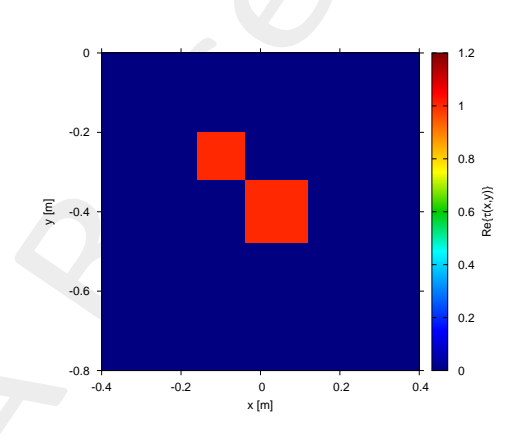

Figure 20: Actual object  $(\tau = 1.0)$ .

#### Measurement setup

- Considered frequency:  $f_{min} = 200$  [MHz],  $\lambda_b = 0.75$  [m]. <sup>3</sup>
- $\#DoFs = 2ka = \frac{2\pi}{\lambda_b}L\sqrt{2} = \frac{2\pi}{0.75}0.8\sqrt{2} \simeq 9.5;$
- Number of views (sources):  $V = 10$ ;
	- $-\min\{x_v\} = -0.5$  [m], max  $\{x_v\} = 0.5$  [m];

- height:  $y_v = 0.1$  [m], ∀v = 1, ..., V;

<sup>&</sup>lt;sup>3</sup>NOTE: This choice is done in order to keep the number of unknowns lower than 5000.

- Number of measurement points:  $M = 9$ ;
	- $\min \{x_m\} = -0.5 \,[\text{m}], \, \max \{x_m\} = 0.5 \,[\text{m}];$
	- height:  $y_m = 0.1$  [m],  $\forall m = 1, ..., M;$

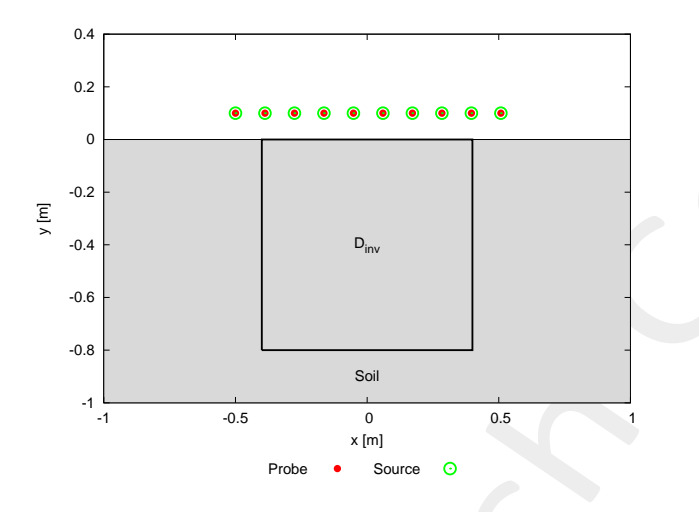

Figure 21: Location of the measurement points  $(M = 9)$  and of the sources  $(V = 10)$ . Only one source is active for ea
h view.

#### Inverse solver parameters

#### • Shared parameters

- Number of unknowns:  $U = 2N(1+VF) = 4998;$
- $-$  Weight of the state term of the functional: 1.0;
- Weight of the data term of the functional: 1.0;
- Weight of the penalty term of the functional: 0.0;
- Convergen
e threshold: 10<sup>−</sup>10;
- Variable ranges:
	- \*  $\varepsilon_r$  ∈ [4.0, 5.2],  $\sigma$  ∈ [8.0 × 10<sup>-4</sup>, 1.2 × 10<sup>-3</sup>] [S/m];
	- \*  $\Re\left\{E_{tot}^{int}\right\} \in [-8, 8], \Im\left\{E_{tot}^{int}\right\} \in [-8, 8];$
- Degrees of freedom:
	- ∗ Considered frequency:  $f_{min} = 200$  [MHz],  $\lambda_b = 0.75$  [m];  $*\frac{(2ka)^2}{2}$  =  $\left(2 \times \frac{2\pi}{\lambda_b} \times \frac{L\sqrt{2}}{2}\right)^2$  $\frac{\sqrt{L}\sqrt{2}}{2}$  =  $4\pi^2\left(\frac{L}{\lambda_b}\right)$  $\int_{0}^{2} = 4\pi^{2} \left( \frac{0.8}{0.75} \right)^{2} \simeq 44.87;$
- Number of cells:  $N = 49 = 7 \times 7$ ;
- Maximum number of *IMSA* steps:  $S = 4$ ;
- Side ratio threshold:  $\eta_{th} = 0.2$ ;
- $MF IMSA PSO$  parameters
- Maximum number of iterations:  $I = 20000$ ;
- Swarm dimension:  $P = \frac{5}{100} \times U = 250$ ;
- $-C_1 = C_2 = 2.0;$
- Inertial weight:  $w = 0.4$ ;
- Velocity clamping: enabled;
- $MF IMSA CG$  parameters
	- Maximum number of iterations:  $I = 200$ ;

### Signal to noise ratio (on  $E_{tot}(t)$ )

•  $SNR = \{50, 40, 30, 20\}$  [dB] + Noiseless data.

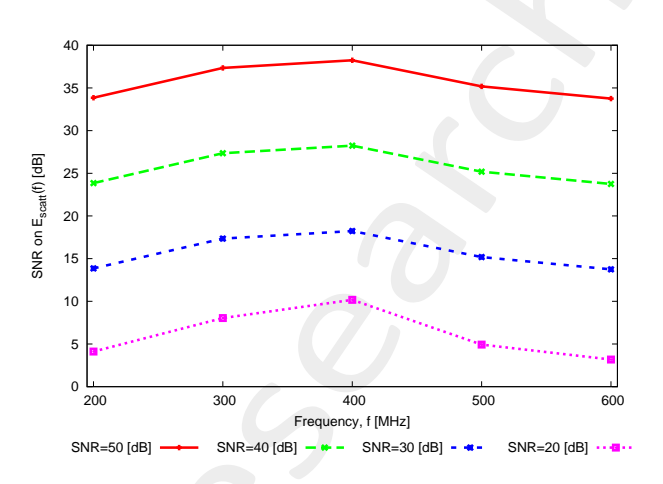

Figure 22: Signal to noise ratio (SNR [dB]) computed on the external scattered field in frequency domain for each considered frequency and for each input  $SNR$  on the measured total field in time-domain.

|    | SNR on $E_{tot}(t)$ [dB]   Av. SNR on $E_{scatt}(f)$ [dB] |
|----|-----------------------------------------------------------|
| 50 | 36                                                        |
|    | 26                                                        |
| 30 | 16                                                        |
|    |                                                           |

Table 6: Average  $SNR$  measured on the scattered field in frequency domain.

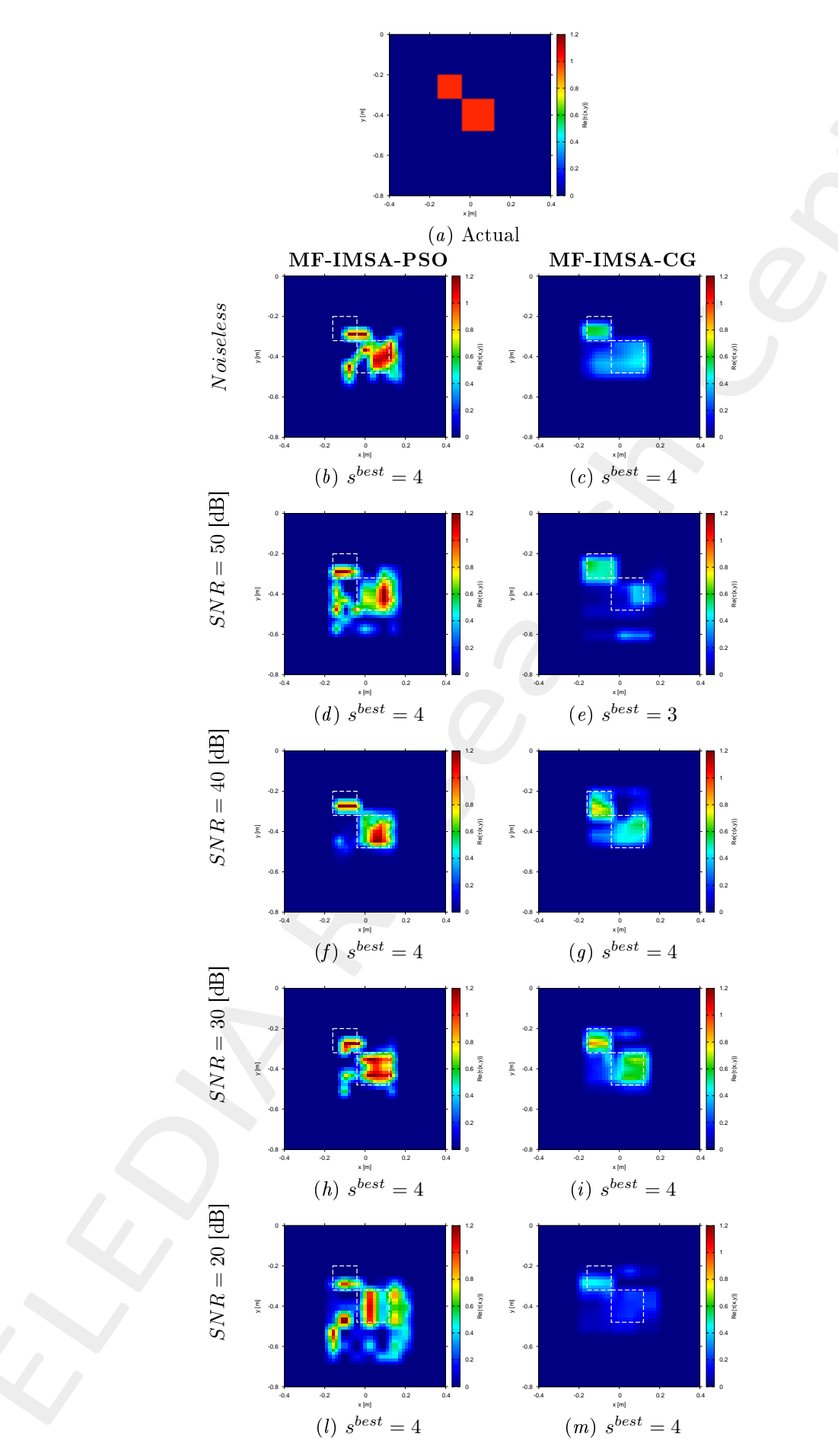

Figure 23:  $MF - IMSA - PSO$  vs.  $MF - IMSA - CG$ : Retrieved dielectric profiles at the IMSA convergence step  $(s^{best})$ .

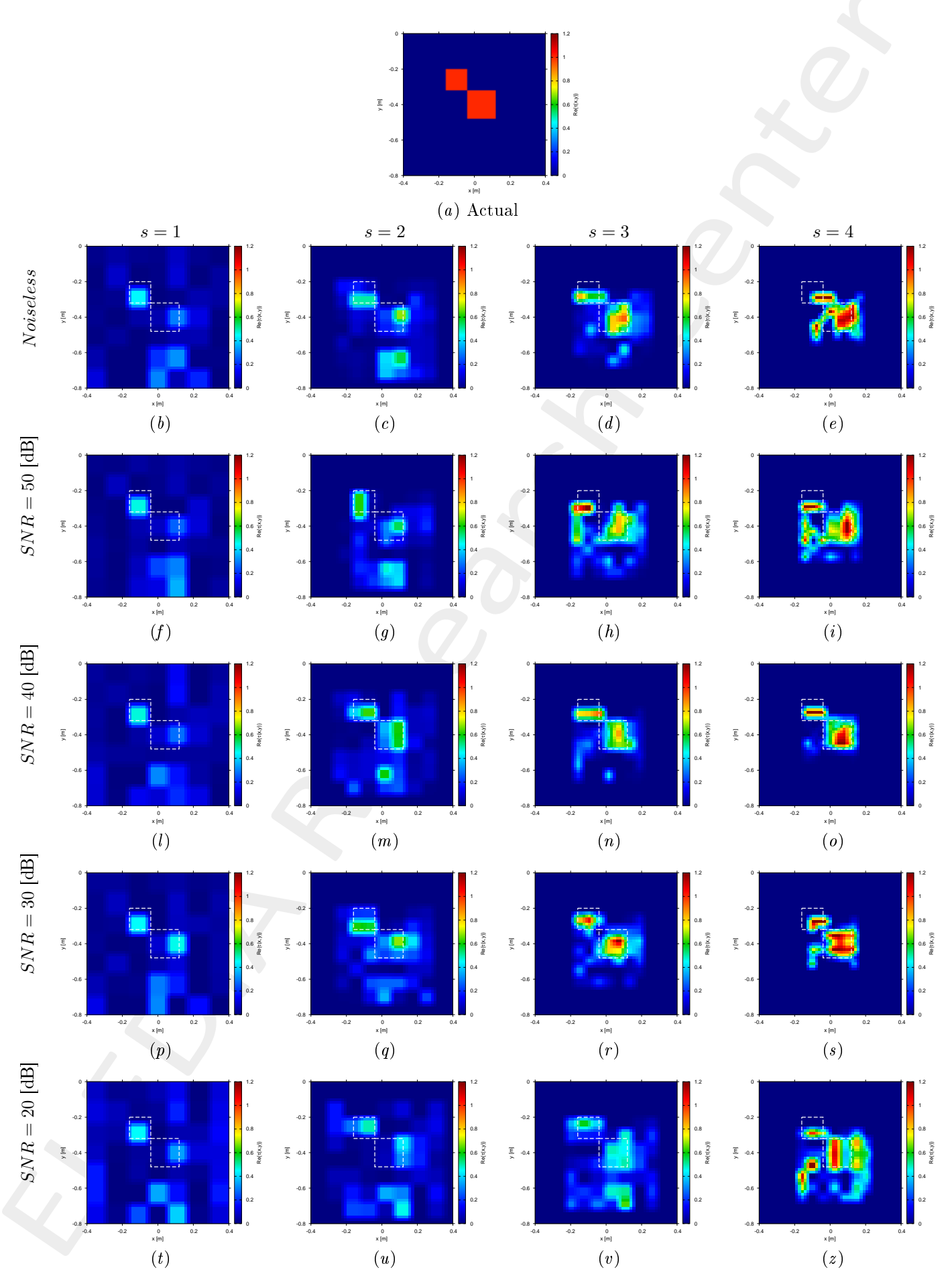

Figure 24:  $MF - IMSA - PSO$ : Retrieved dielectric profiles at each  $IMSA$  step.

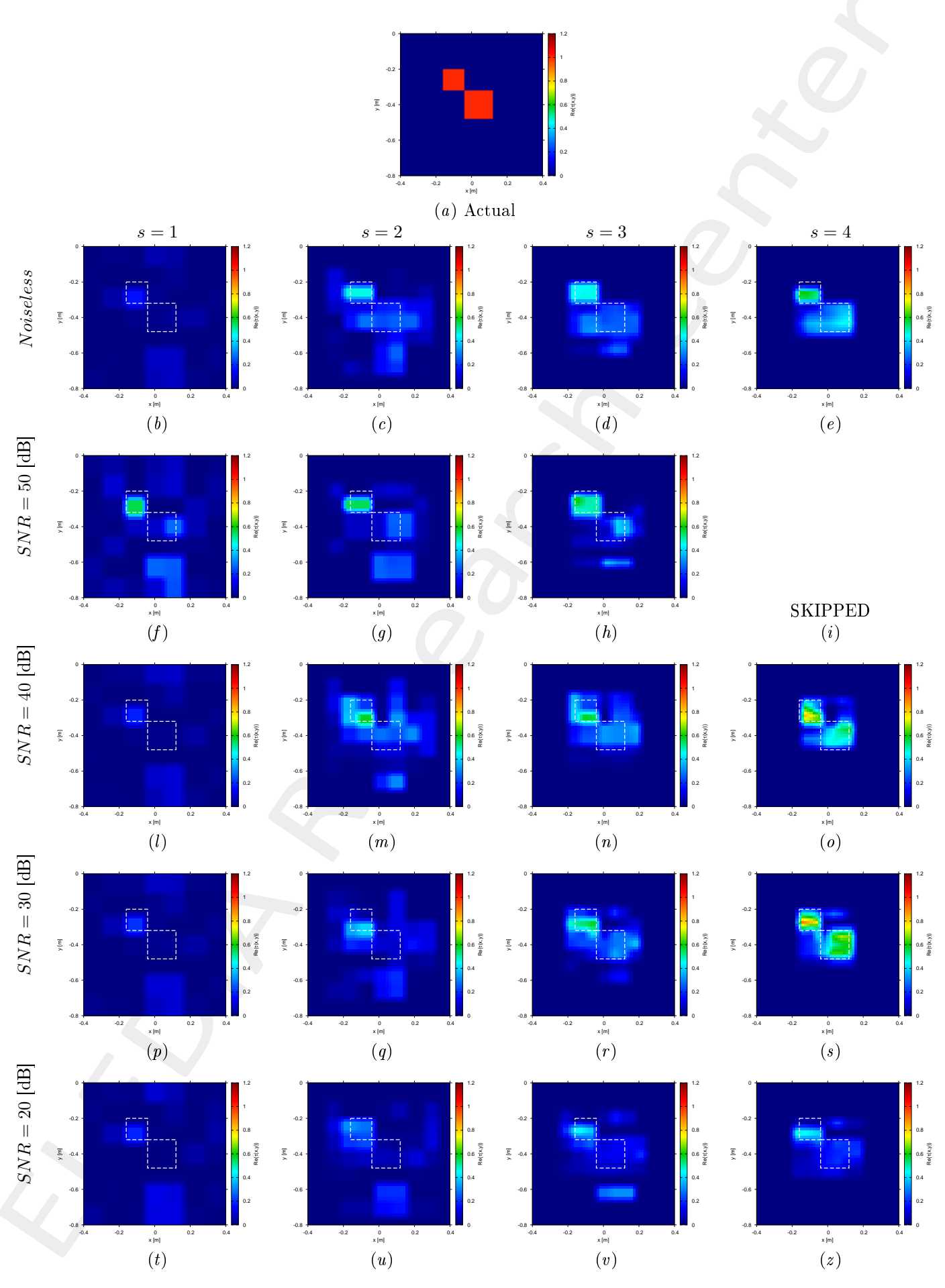

Figure 25:  $MF - IMSA - CG$ : Retrieved dielectric profiles at each  $IMSA$  step.

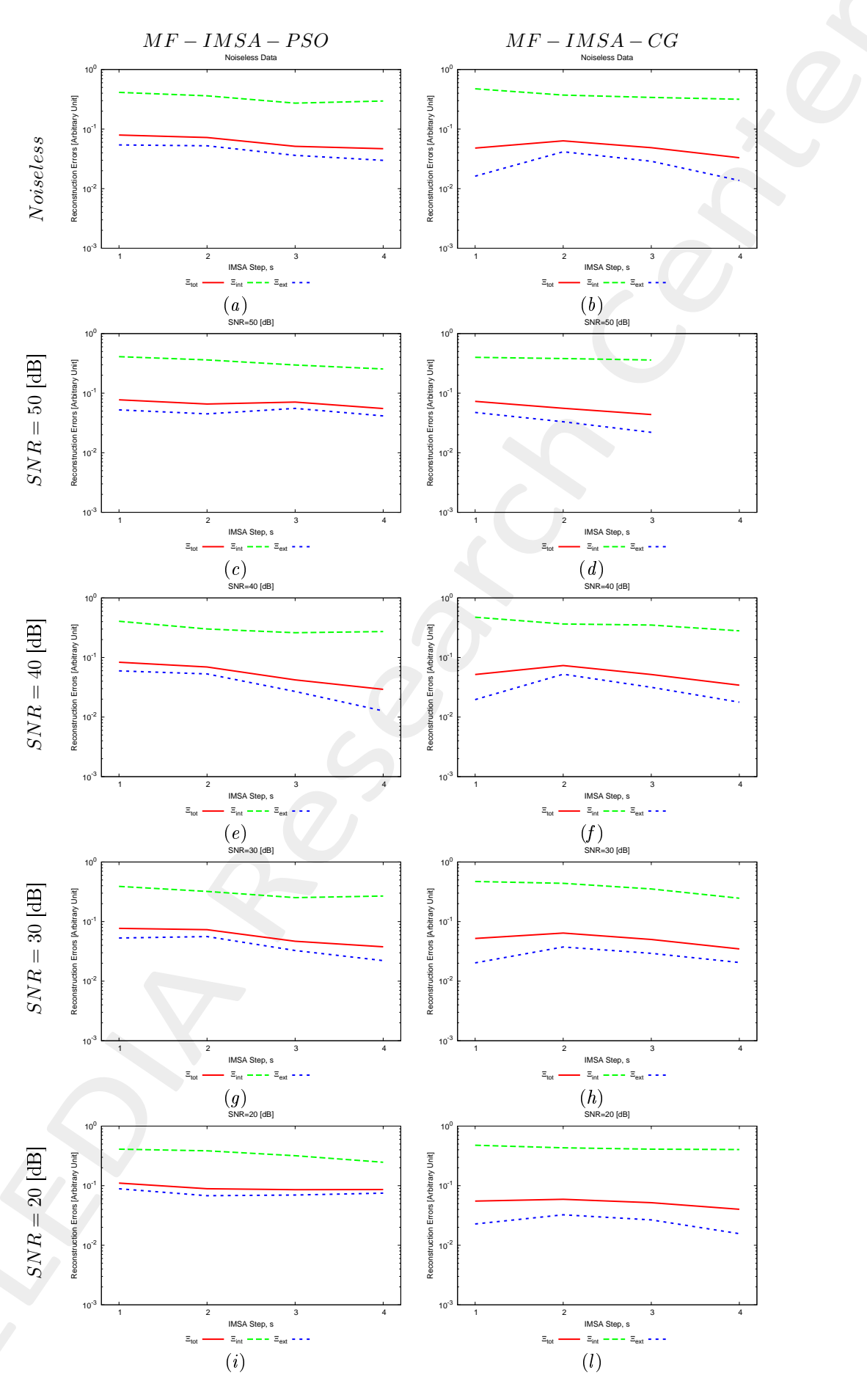

Figure 26:  $MF - IMSA - PSO$  vs.  $MF - IMSA - CG$ : Reconstruction error evolution.

### 2.3.6 Evolution of the cost function

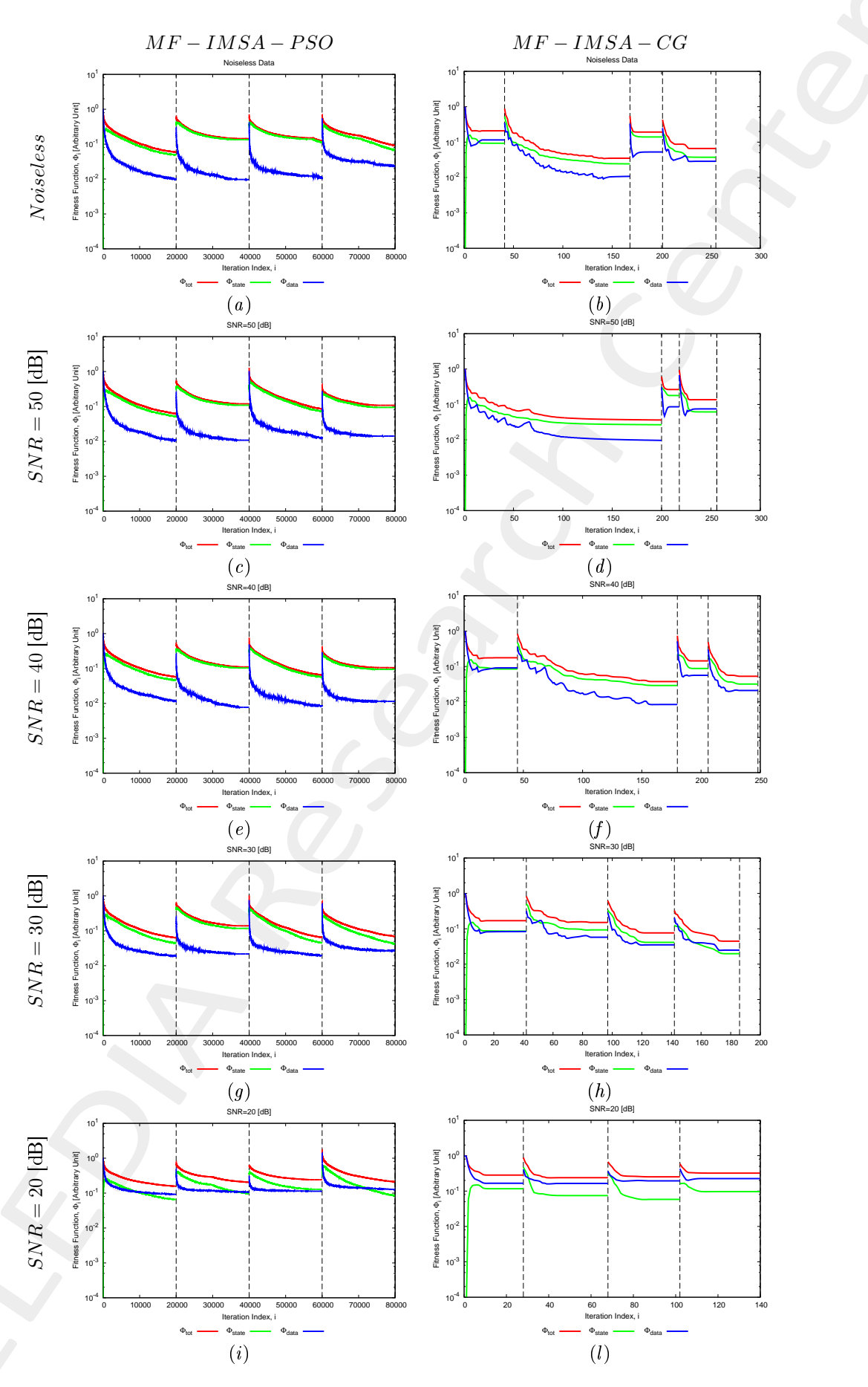

Figure 27:  $MF - IMSA - PSO$  vs.  $MF - IMSA - CG$ : Evolution of the cost function.

# <sup>3</sup> Con
lusions

The reported numeri
al validation indi
ates that

- The  $MF IMSA PSO$  provides better reconstruction with respect to the  $MF IMSA CG$  thanks to the exploitation of a sto
hasti global sear
h algorithm;
- The  $MF-IMSA-PSO$  provides accurate results also when data is blurred with a non-negligible amount of noise;
- The  $MF IMSA PSO$  is able to provide accurate reconstructions for objects of different size and shape, even with not simplyonne
ted support.

# Referen
es

- [1] P. Rocca, M. Benedetti, M. Donelli, D. Franceschini, and A. Massa, "Evolutionary optimization as applied to inverse problems," *Inverse Probl.*, vol. 25, pp. 1-41, Dec. 2009.
- [2] P. Rocca, G. Oliveri, and A. Massa, "Differential Evolution as applied to electromagnetics," IEEE Antennas Propag. Mag., vol. 53, no. 1, pp. 38-49, Feb. 2011.
- [3] M. Salucci, G. Oliveri, and A. Massa, "GPR prospecting through an inverse scattering frequency-hopping multi-focusing approach," IEEE Trans. Geosci. Remote Sens., vol. 53, no. 12, pp. 6573-6592, Dec. 2015.
- [4] M. Salucci, L. Poli, and A. Massa, "Advanced multi-frequency GPR data processing for non-linear deterministic imaging," Signal Processing - Special Issue on 'Advanced Ground-Penetrating Radar Signal-Processing Te
hniques,' vol. 132, pp. 306-318, Mar. 2017.
- [5] M. Salucci, L. Poli, N. Anselmi and A. Massa, "Multifrequency particle swarm optimization for enhanced multiresolution GPR microwave imaging," IEEE Trans. Geosci. Remote Sens., vol. 55, no. 3, pp. 1305-1317, Mar. 2017.
- [6] A. Massa, P. Rocca, and G. Oliveri, "Compressive sensing in electromagnetics A review," IEEE Antennas Propag. Mag., pp. 224-238, vol. 57, no. 1, Feb. 2015.
- [7] A. Massa and F. Texeira, Guest-Editorial: Special Cluster on Compressive Sensing as Applied to Electromagneti
s, IEEE Antennas Wireless Propag. Lett., vol. 14, pp. 1022-1026, 2015.
- [8] N. Anselmi, G. Oliveri, M. Salucci, and A. Massa, "Wavelet-based compressive imaging of sparse targets," IEEE Trans. Antennas Propag., vol. 63, no. 11, pp. 4889-4900, Nov. 2015.
- [9] G. Oliveri, N. Anselmi, and A. Massa, "Compressive sensing imaging of non-sparse 2D scatterers by a total-variation approach within the Born approximation," IEEE Trans. Antennas Propag., vol. 62, no. 10, pp. 5157-5170, O
t. 2014.
- [10] T. Moriyama, G. Oliveri, M. Salucci, and T. Takenaka, "A multi-scaling forward-backward time-stepping method for microwave imaging," IEICE Electron. Expr., vol. 11, no. 16, pp. 1-12, Aug. 2014.
- [11] T. Moriyama, M. Salucci, M. Tanaka, and T. Takenaka, "Image reconstruction from total electric field data with no information on the incident field," J. Electromagnet. Wave., vol. 30, no. 9, pp. 1162-1170, 2016.
- [12] F. Viani, L. Poli, G. Oliveri, F. Robol, and A. Massa, "Sparse scatterers imaging through approximated multi-task compressive sensing strategies," Microw. Opt. Technol. Lett., vol. 55, no. 7, pp. 1553-1557, Jul. 2013.
- [13] M. Salucci, N. Anselmi, G. Oliveri, P. Calmon, R. Miorelli, C. Reboud, and A. Massa, "Real-time NDT-NDE through an innovative adaptive partial least squares SVR inversion approach," IEEE Trans. Geosci. Remote Sens., vol. 54, no. 11, pp. 6818-6832, Nov. 2016.
- [14] L. Poli, G. Oliveri, and A. Massa, "Imaging sparse metallic cylinders through a local shape function bayesian compressing sensing approach," J. Opt. Soc. Am. A, vol. 30, no. 6, pp. 1261-1272, Jun. 2013.
- [15] M. Donelli, D. Franceschini, P. Rocca, and A. Massa, "Three-dimensional microwave imaging problems solved through an efficient multiscaling particle swarm optimization," IEEE Trans. Geosci. Remote Sensing, vol. 47, no. 5, pp. 1467-1481, May 2009.